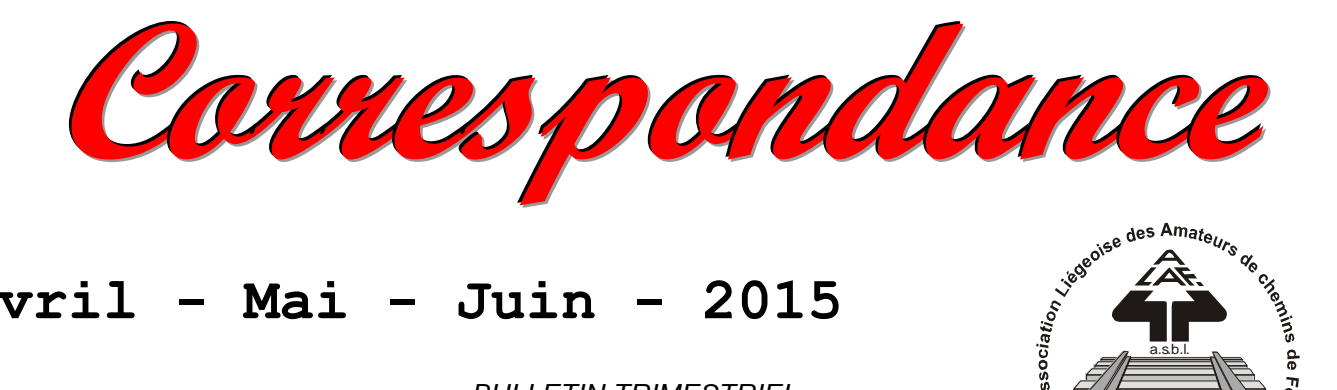

# **Avril - Mai - Juin - 2015**

*BULLETIN TRIMESTRIEL*

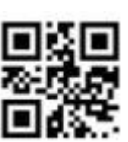

### **[www.alaf.be](http://www.alaf.be/)**

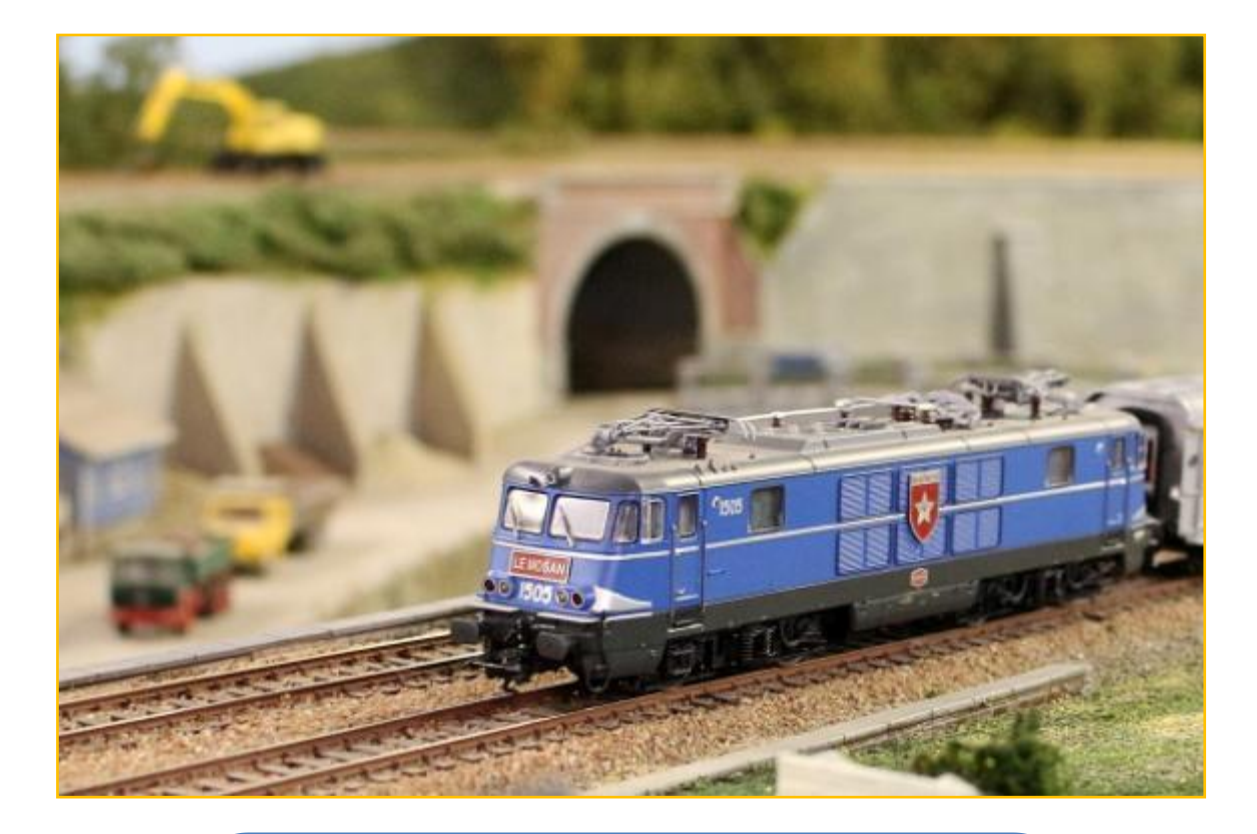

*Condition de circulation du matériel, Mode d'emploi des Tco,*

*1995-2015, 20 ans déjà...*

**Belgique – Belgïe P.P. – P..B 4100 SERAING BC 4109**

**Dépôt Seraing Retour expéditeur : Secrétariat ALAF asbl : Rue André Renard 6, 4100 SERAING**

**P 204113**

### **Correspondance Bulletin trimestriel**

**Rédacteurs** : Grégoire Fontaine, Collin A,Jean-François Magnée*.* **Correcteur :** Lucien Genet **Rédacteur en chef :** A. Boulet **Photo couverture :** une loco du club Mosan sur notre réseau. **Editeur responsable :** Albert Collin, rue de la Gare, 77, 4102 Ougrée. ArrondissementJudiciaire de Liège**. N° d'entreprise :**  420.059.488

CORRESPONDANCE est le bulletin d'information de l'Association Liégeoise des Amateurs de chemins de fer asbl.

## **12 € (EURO) : abonnement à la revue Correspondance (1 an, 4 numéros)**

Règlement au compte IBAN : **BE 74 0682 3766 7407BIC GKCCBEBB de l'ALAF asbl**(Abonnement2015).

Tout courrier, concernant la revue, doit être adressé : Rue A. Renard, 6, 4100 Seraing E-mail : alain.boulet.4@gmail.com Site Internet : www.alaf.be CORRESPONDANCE est envoyée gratuitement aux membres de l'ALAF. Les textes des articles signés n'engagent que la responsabilité de leurs auteurs. Sauf stipulation contraire, les textes peuvent être reproduits librement avec la mention de la source (à l'exception des articles extraits de la revue « Le Rail ») et l'envoi d'un exemplaire de la duplication au secrétariat de l'ALAF asbl. Cependant, la publication d'un article que nous empruntons à d'autres publications reste soumise à l'accord de celles-ci.

### **Sommaire**

Petit mot de la rédaction Page 3 Circulation du matériel : condition Page 4 à 5 Invitation à une journée touristique en train à vapeur Page 6 à 7 Mode d'emploi des TCO informatisés Page 8 à 12 Le club à 20 ans, déjà Page 13 à 19 Calendrier des projections Page 20

### **Bourse d'échange**

**Le dimanche 12 avril 2015**

**De 9 à 13 h Ancienne Ecole du Château de Sclessin Rue de Berloz**

*(Toujours à la même adresse)*

**Réservation obligatoire auprès de Xavier Leemans**

**Françoisxavier.leemans@skynet.be**

## **Journées Portes**

## **Ouvertes**

**Samedi 7 et Dimanche 8 Novembre 2015 De 9 à 17 heures Club ALAF** *Dans son local* **Rue de la Gare, 77 4102 OUGREE**

**P.A.F. : 3€**

Le club Mosan, après nous avoir rendu visite, nous envoyait les photos prises au club avec un petit commentaire. Je cite : " Ce réseau, fort d'une soixantaine de membres, offre une réalisation impressionnante de beauté et de réalisme de l'ensemble ferroviaire de Liège et de ses environs. L'accueil y est très chaleureux " et, plus loin, on peu lire : " Quant à la technique, c'est tout simplement époustouflant ! ". Je les cite pour que notre travail, au plus haut niveau, puisse continuer toujours avec le même esprit.

Le président nous dévoile les conditions de circulation des trains lors de notre expo, le tout résumé dans un excellent article. Grégoire, notre informaticien , nous explique le fonctionnement informatisé des Tco au club, une formation sur place se fera lors de nos journées du vendredi. Jean -François nous rappelle qu'il y a 20 ans le club achetait le local d'Ougrée. Un article avec d'anciennes photos nous rappelle cette aventure extraordinaire.

Pour les distraits (comme votre chef), les cartes de membres 2015 sont disponibles au club.

Je vous souhaite à tous, par ce magnifique printemps, une bonne lecture à tous.

Du Rédac Chef

 $L_{\text{e}}$ P'tit Mot

## **Circulation du matériel des membres lors de nos journées d'exposition.**

Tous les membres sont les bienvenus pour mettre à disposition du club leur matériel moteur ou remorqué afin d'égayer les circulations lors des journées d'exposition.

Au fil des années, l'expérience nous a appris que la grande diversité des modèles, tant analogiques que digitaux, de même que les particularités des attelages, étaient souvent la cause de problèmes lors de leur circulation au club. Les causes principales étaient souvent des différences de réglage tant au niveau des moteurs qu'à celui des décodeurs ou des attelages.

Afin de remédier à ce problème, nous demandons depuis quelques années que le matériel appelé à circuler soit testé avant l'exposition. Malgré nos appels, seuls quelques membres se sont conformés à cette demande. Les raisons de cet appel sont bien simples : elles permettent d'optimiser les circulations et éviter des rattrapages, des déraillements, des ruptures d'attelages, tous phénomènes qui provoquent des incidents et nuisent à la beauté du spectacle.

Nous demandons donc instamment que tout matériel appelé à circuler doit être testé, pour le deux rails par Alain Boulet pour le digital et par J.C. Menchior pour l'analogique courant continu, ainsi que par Pierre Ruiz pour le système trois rails. Le matériel qui sera présenté fera l'objet d'une fiche d'identification qui permettra en cas de conformité d'être accepté comme apte à circuler à l'exposition.

A l'avenir, il ne sera plus admis de venir avec ses boîtes contenant du matériel tout venant, parfois n'ayant plus circulé depuis des années, et qui immanquablement serait de nature à compromettre une circulation correcte. Il y va de la crédibilité du club et du respect de nos visiteurs.

Le groupe de travail de décembre qui réunissait tous les membres ayant participé activement aux circulations de l'expo de 2014 ont été unanimement d'accord sur ce point.

A cette occasion, il a été décidé, au vu des problèmes rencontrés par une course contre la montre d'avant exposition, de remettre toutes les composantes du réseau au niveau de ce qu'il aurait du être pour 2014. L'année 2015 sera donc consacrée à cette mise à niveau technique telle qu'envisagée et programmée. Ces travaux devraient être terminés pour le mois de juin. La période des vacances sera consacrée à la finalisation des essais des locos, des rames à voyageurs et marchandises, suivant les conditions édictées ci-avant. Dès la rentrée en septembre et octobre, les dernières

mises au point seront faites et des circulations intensives seront effectuées afin d'être fin prêts pour l'expo de 2015.

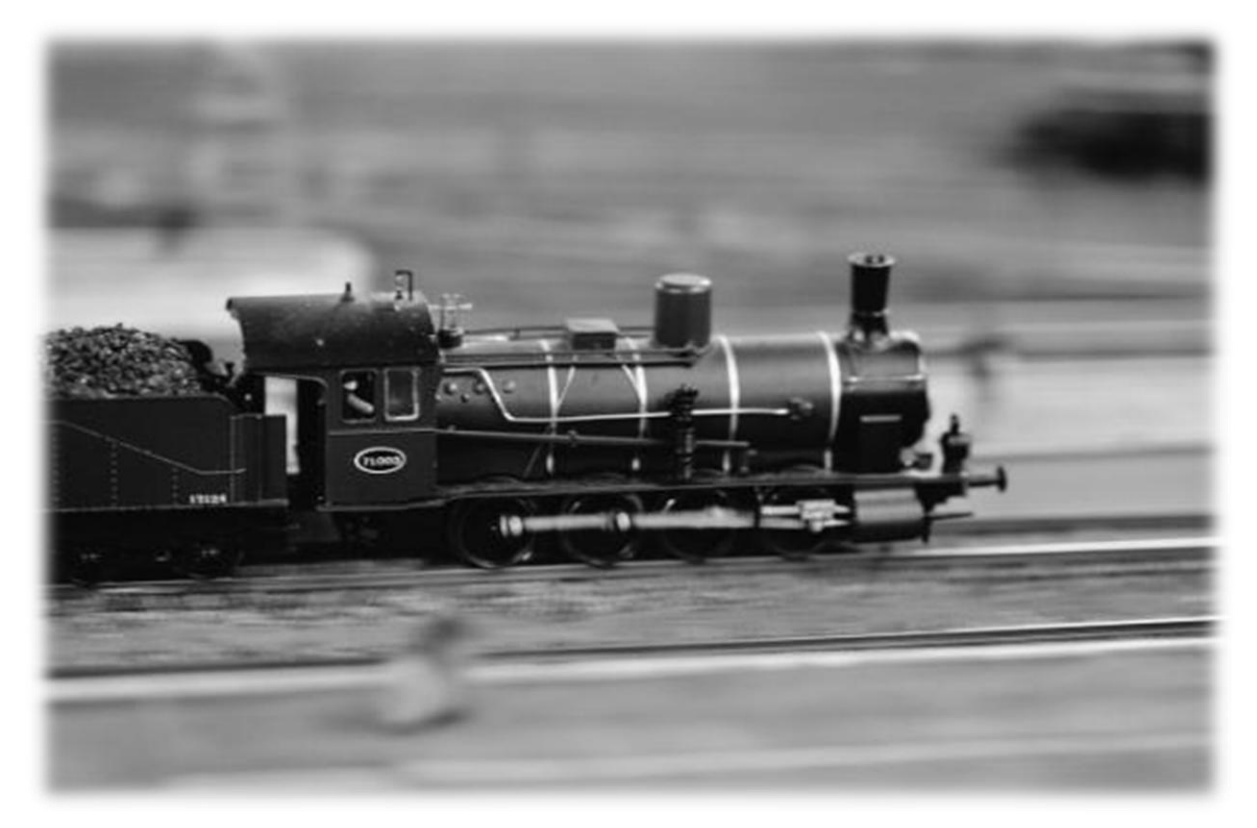

*Photo Pauline Wilmotte*

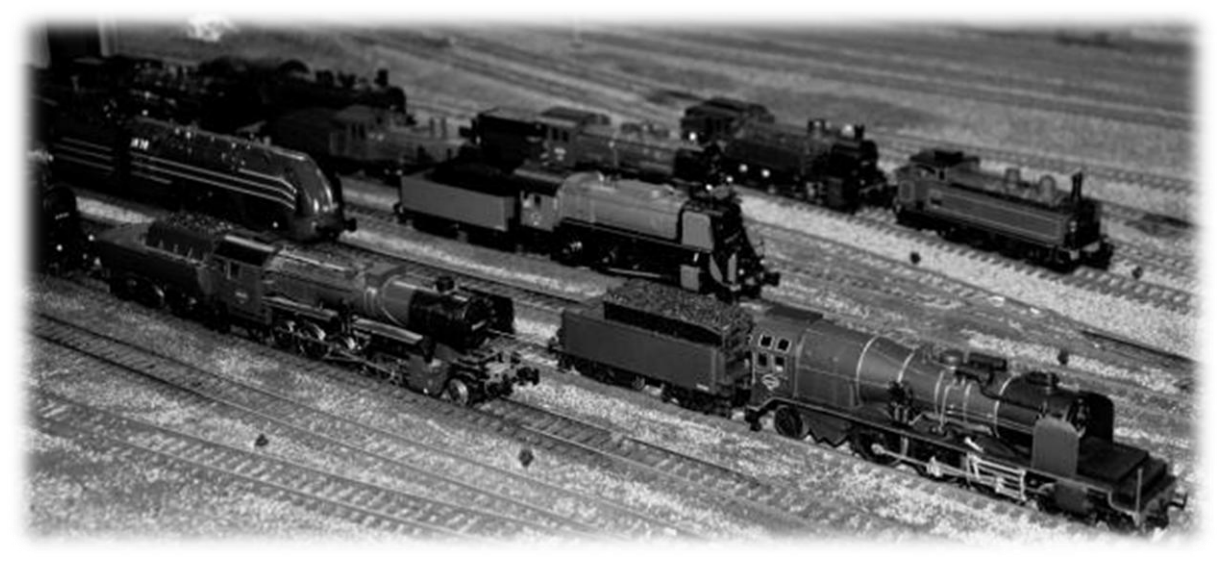

*Photo Lucien Genet*

Un grand merci pour votre compréhension, votre collaboration et votre aide.

> *Albert Collin Président*

### **Excursion d'une journée en train à vapeur.**

Le club organise le 25 juillet prochain un déplacement en voiture partagée à destination de BROHL-LÜTZING, situé sur le Rhin aux portes de l'Eifel entre BONN et KOBLENZ (COBLENCE).

Au départ de cette gare, nous emprunterons le "Vulkan Express" du Brohltalbahn qui suit au travers du parc naturel des volcans un trajet magnifique dans de belles petites voitures d'époque, cellesci surtout remorquées par une rutilante loco à vapeur de type Mallet numérotée 11 sm de type BBn4vt (BB=2+2 essieux moteurs ; n=nasdampf/vapeur saturée ; 4=nombre de cylindres ; v=verbung/compound ou circuit de vapeur double expansion, 2 à haute pression puis 2 à basse pression ; t=locomotive tender). Cette locomotive vient de sortir d'une grande révision et entrera en activité pour la première fois le 1<sup>er</sup> mai 2015. Cette remise en état a coûté la coquette somme de 600.000 euros. La locomotive 11sm (schwere mallet - lourde mallet) a été construite en 1906 par les ateliers HUMBOLD à KÖLN - KALK sous numéro de fabrication 348.

### TRAJET ET HORARIRE

Départ à 11h00 de BROHL B.E. BK00 ALT.66m. Passage : SCWEPPENBURG BK 03.3 ALT.97.6m, HEILBRUNNEN, BAD TÖNISTEIN BK 04.2 ALT 121.63m, BURGBROHL BK 05.5 ALT 149.05m, WEILER BK 07.7. Point terminus du trajet vapeur : Arrivée 11H50 à NIEDERZISSEN BK 10.2 ALT 199m. Continuation du trajet en traction diesel. Départ à 11H57. Passage : 12H20 OBERZISSEN BK 11.9 ALT 230.25m, BRENK BK 15.7. Arrivée 12H50 à ENGEL BK 17.5 ALT 463.45m (gare terminus de la ligne). Possibilité de se restaurer sur place. Retour en traction diesel Départ à 14h30 d'ENGEL. Arrivée à NIEDERZISSEN à 12H54. Changement de train et retour en traction vapeur. Départ NIEDERZISSEN 15H30, Arrivée BROHL B.E. 16H17. Départ pour le retour vers LIEGE 16H30. (+/-2 heures de route).

#### Prix de l'excursion vapeur

Adultes 3 € pour l'aller et retour

 6 € de supplément VAPEUR aller et retour Carte famille 38  $\in$  pour père/mère + 3 enfants (supplément compris). Enfant de 6 à 11 ans ½ prix. Les enfants sont admis sous la responsabilité des parents ou d'un adulte responsable.

A partir de 10 personnes, billet groupe au tarif normal moins 10%. La prestation de covoiturage et parking éventuel est à régler comme d'habitude entre les membres.

### Destination GPS

BAHNHOFSTRASSE 1 56656 BROHL-LÛTZING **ALLEMAGNE** 

### Comment se rendre à destination sans GPS

Emprunter l'autoroute A4 en direction d'Aachen, peu après la frontière sortie 4, prendre la direction Köln jusqu'à la sortie 9 en direction de Kerpen et Koblenz par la A61 et continuer sur cette autoroute jusqu'à la sortie 32 (Nierderzissen). En bas de la bretelle, emprunter à gauche la route B412 ver Brohl-Lützing. Le Brohtabahn se trouve de l'autre côté des voies de la DB à hauteur de la gare.

Les inscriptions doivent parvenir au secrétariat du club ou aux réunions pour le mercredi l<sup>er</sup> juillet au plus tard afin de solliciter la réduction de 10%.

> Albert Collin Président.

*Site internet :* http://www.vulkan-express.de

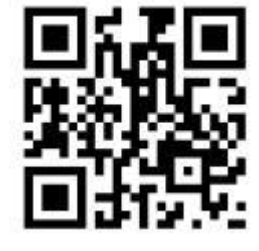

# **Le bout en train**

**ACHAT ET VENTE**

RUE DU BOURBON 5B

5170 LESVE

0486 306370

seron.jacqueline@skynet.be

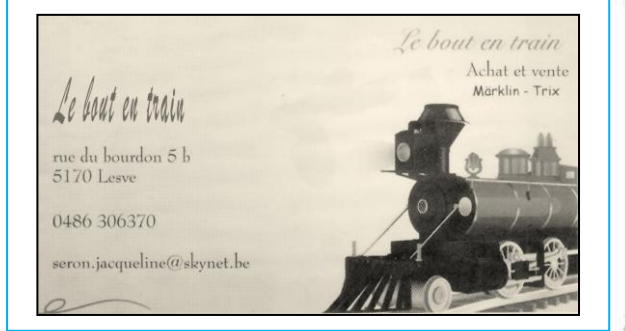

**Project Management Consulting** 

**Karin Wouters** Senior Project Manager

wtab consult within time&budget

Mobile: +32 496 86 66 18 Fax: +32 10 300 216 harin.wouters@wtab.be

Rue Nicolie, 8<br>B-1341 Giroux (Ottignies-Louvain-la-Nicuve)<br>Belaium

# **Mode d'emploi du TCO informatisé Guillemins**

*ALAF 10/2009 Ver4 20/1/2015*

### **Grand principe de la sécurité ferroviaire** :

La sécurité est basée sur le fait qu'un train est protégé s'il suit un itinéraire. Il faut donc suivre la séquence suivante : - Le train est arrêté au début de l'itinéraire (origine). - Tracer l'itinéraire. - Faire rouler le train jusqu'à la fin de l'itinéraire (destination). - Détruire l'itinéraire.

#### **Définitions :**

*CTR* : Contrôle Total du Réseau, système informatique de gestion des itinéraires et des mouvements de trains.

*Itinéraire* : parcours prévu d'un point « origine » à un point « destination ».

*Détecteur* : dispositif signalant l'occupation d'une section.

*Section* : tronçon de voie faisant partie d'un canton. Une section peut être équipée d'un détecteur unique. Les sections non équipées de détecteurs sont considérées comme libres.

*Canton* : ensemble de sections situées sur un itinéraire. Plusieurs sections et donc plusieurs détecteurs peuvent former ce canton. Le canton est occupé si un seul détecteur de ce canton indique « voie occupée ». Le canton est libre si tous les détecteurs de ce canton indiquent « voie libre ».

#### **Tracé des itinéraires sur le TCO :**

Quand un itinéraire n'est pas tracé, le CTR ferme les signaux et arrête les trains voulant parcourir cet itinéraire.

Il existe 2 types d'itinéraires : permanent et non-permanent. Permanent : pour des trains qui se suivent (voies principales). Non-Permanent : pour les trains entrant ou quittant des voies secondaires ou de manœuvre. Cet itinéraire est non-permanent : dès que toutes les sections de l'itinéraire (qui ont des détecteurs) sont libres, la destruction de l'itinéraire est réalisée automatiquement.

NB : s'il n'y a pas de détecteur sur un itinéraire programmé en Non-Permanent, l'itinéraire ne se détruira pas automatiquement et sera donc, par conséquent, Permanent.

Tracé : On pousse sur le bouton d'origine puis sur le bouton de destination (pas simultanément).

Si les conditions sont respectées (canton complètement libre et itinéraire compatible), l'itinéraire est tracé. Les Leds rouges indiquent l'itinéraire. Sinon, voir paragraphe bouton auxiliaire.

Un itinéraire est incompatible si un autre itinéraire est déjà tracé :

- de la même origine.
- de la même destination.
- ou croisant l'itinéraire.

### **Destruction des itinéraires :**

Si l'itinéraire est de type Non-Permanent et comprend des détecteurs, l'itinéraire sera automatiquement détruit dès que tous les détecteurs seront libérés.

Pour tout itinéraire, on pousse sur le bouton d'origine ou de destination de l'itinéraire à détruire, l'itinéraire se détruit immédiatement (voie occupées ou pas). Il est permis de détruire un itinéraire occupé.

### **Utilisation du bouton auxiliaire :**

Lorsque l'on pousse sur les boutons du TCO, dans certains cas, une led « erreur » située au bas du TCO se met à clignoter pendant 3 secondes. (Sur l'écran, le repère AUX passe du vert au jaune). Le bouton situé à proximité de cette led est le bouton auxiliaire. Le clignotement de la led signifie que l'itinéraire n'a pu être tracé car le canton à parcourir est occupé.

Le bouton auxiliaire ouvrira le signal et autorisera le train à parcourir le canton occupé. Cette opération outrepasse la sécurité et est fortement déconseillée si une marche à vue réelle n'est pas réalisable (parcours de voies cachées ou tunnel).

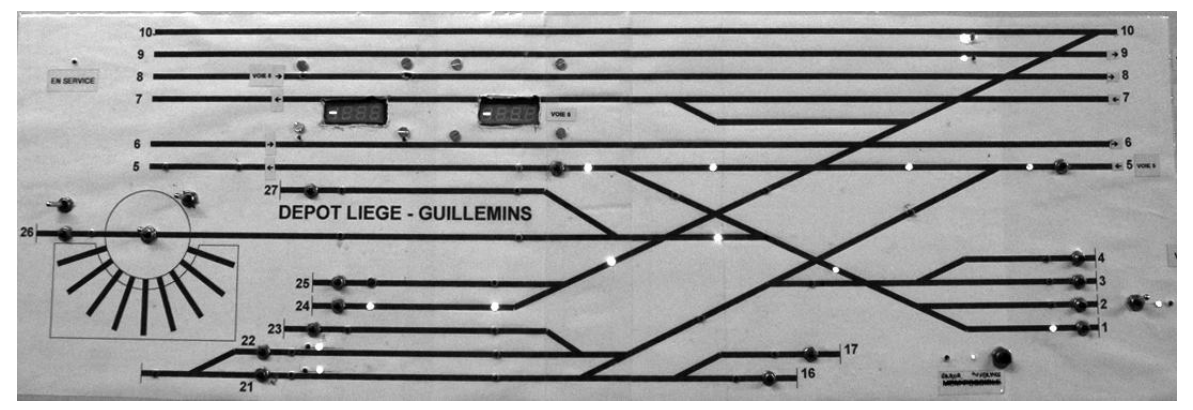

*Deux itinéraire sont tracés : voie directe 5 et du point 1(V1) vers 24(E4).*

### **Tracé d'un itinéraire sur l'écran du PC :**

Les boutons poussoirs du TCO ont l'équivalent sur l'écran : il suffit de cliquer sur un des deux caractères des différents repères sur l'écran.Dans le cas de repères à 3 caractères , seuls les deux premiers caractères sont cliquables.

Dès qu'un repère est cliqué, apparaît le message « **DESTINATION ?** »

Il suffit de cliquer sur un autre repère pour demander le traçage de l'itinéraire.

Le message devient « **établissement xxxx** » et la représentation des voies passe du blanc au vert. S'il y a des cantons équipés de détecteurs et qu'ils sont occupés, la représentation des voies passe au rouge.

xxxx = numéro informatique de l'itinéraire. NB : Seuls les itinéraires préprogrammés sont réalisables. Le sens de circulation importe. Donc l'ordre des boutons est important. Il existe des itinéraires pour rentrer ou sortir de la gare, mais pas pour la traverser. Un itinéraire ne peut exister que d'un bouton à un autre sans « sauter » de bouton.

Si on veut tracer un itinéraire inexistant (non-programmé), le message « **itinéraire inconnu** » apparaît.

Si on veut tracer un itinéraire incompatible (avec un autre itinéraire déjà tracé), le message « **itinéraire incompatible** » apparaît.

Si on détruit un itinéraire, le message « **destruction xxxx** » apparaît.

Si on veut tracer un itinéraire sur un canton occupé, le message « **aiguillage occupé** » apparaît sauf pour les voies de garage où il est possible d'envoyer un train sur une voie occupée.

Le repère correspondant au bouton auxiliaire est AUX, (voir utilisation du bouton auxiliaire).

NB : Si le TCO de Kinkempois trace un itinéraire de la ligne 125B vers la 125A (sortie de Kinkempois vers le quadrilatère), l'itinéraire K1-B1 de l'écran passe au rouge.

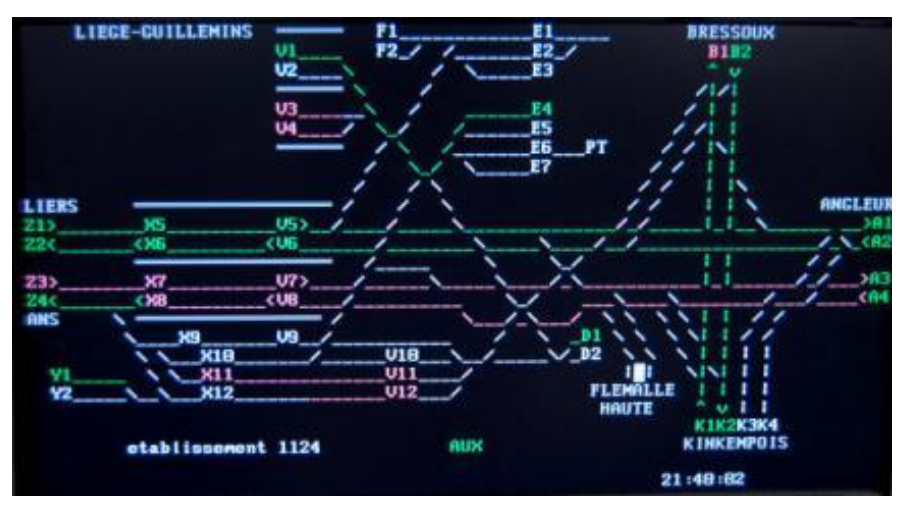

*Ecran du Pc des Guillemins: etablissement de l'itinéraire 1124(vert)*

*Texte : Grégoire Fontaine Image : Alain Boulet Toute reproduction Interdite* *En rouge : tronçon occupé.*

# **Mode d'emploi du TCO informatisé Kinkempois**

*1/11/2008 Ver3 20/1/2015*

1. **Avant d'utiliser le TCO** : La sécurité est basée sur le fait qu'un train est protégé s'il suit un itinéraire. Il faut donc suivre la séquence suivante : - Le train est arrêté au début de l'itinéraire (origine). - Tracer l'itinéraire.

- Faire rouler le train jusqu'à la fin de l'itinéraire (destination).

- Détruire l'itinéraire.

Remarque : si un train est déplacé sans itinéraire, le risque de talonner un aiguillage mal positionné existe. Ceci impliquera un court-circuit qui bloquera tout le réseau !

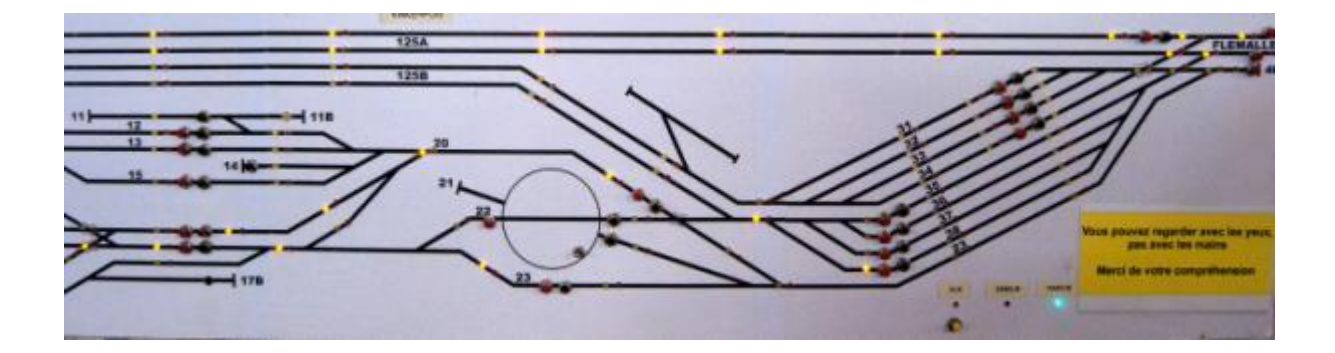

- 2. **Démarrer le PC :** (Le PC est toujours branché en principe). On peut vérifier que les leds verte et jaune de la carte électronique sont allumées.
- 3. **Led verte :** Après 30 secondes, la led verte « **MARCHE**» s'allume sur le TCO : on peut tracer les itinéraires.
- 4. **Tracer un itinéraire** : Chaque itinéraire est délimité par un bouton noir à gauche et un bouton rouge à droite. Appuyer sur le bouton de l'origine (début : noir ou rouge) puis simultanément sur le bouton de la destination (fin : noir ou rouge) ou vice-versa (tous les itinéraires sont bi-sens). L'itinéraire se trace si toutes les conditions sont respectées : des leds jaunes s'allument suivant l'itinéraire. Sinon, le PC émet un son grave et la led rouge « **ERREUR**» clignote pendant 3 secondes pour avertir que l'itinéraire

demandé est refusé (par ex s'il est incompatible avec un autre ou voie occupée ou inexistant).

5. **Détruire un itinéraire** : appuyer sur le bouton rouge de l'itinéraire tracé.

NB : ne pas utiliser le bouton auxiliaire !

### **Remarques :**

Dès que l'itinéraire est tracé, les signaux protégeant cet itinéraire s'ouvrent (rouge devient jaune).

Pour démarrer un train des voies de garages 31 à 38, il faut pousser sur le bouton vert correspondant jusqu'à ce que la loco franchisse le premier aiguillage.

Le switch « voie 125B » permet de bloquer les trains avant de rentrer sur les voies 31 à 34.

Le bouton bleu permet de tracer des itinéraires des voies 12, 13 et 15 sans sortir du dépôt (un signal rouge permanent limite le mouvement).

Pour atteindre la voie 11B, tracer voie 20-11, faire renter le train voie 11, puis tracer voie 20-12 ce qui trace en même temps voie 11 à 11B.

Pour atteindre la voie 17B, tracer voie 22-17 ou 23-17, faire rentrer le train voie 17, puis tracer voie 22-voie5 ou voie 23-5, ce qui trace en même temps voie 17 à 17B.

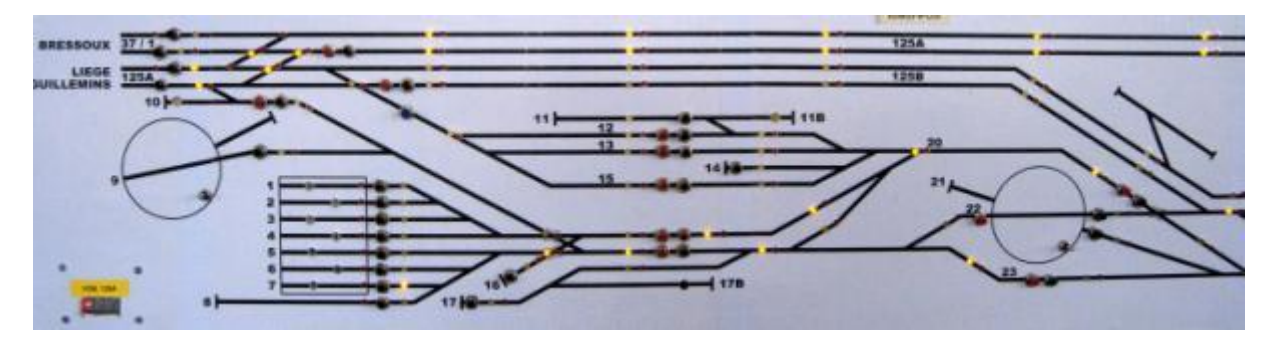

*Texte : Grégoire Fontaine Image : Alain Boulet Toute reproduction Interdite*

# **1995-2015 20 ans déjà...**

Nous fêterons cette année nos 20 ans. En effet c'est en 995 que l'ALAF est devenue propriétaire de son local de la rue de la Gare à Ougrée.

Un peu d'histoire. C'est fin 979 que, sous l'impulsion de quelques mordus du rail et du modélisme, l'ALAF asbl a vu le jour.

L'**A**ssociation **L**iègeoise des **A**mateurs de chemins de **F**er asbl est dépourvue de local pour se réunir, c'est donc dans une salle du Château Peralta d'Angleur que les membres se réunissent pour partager leur passion.

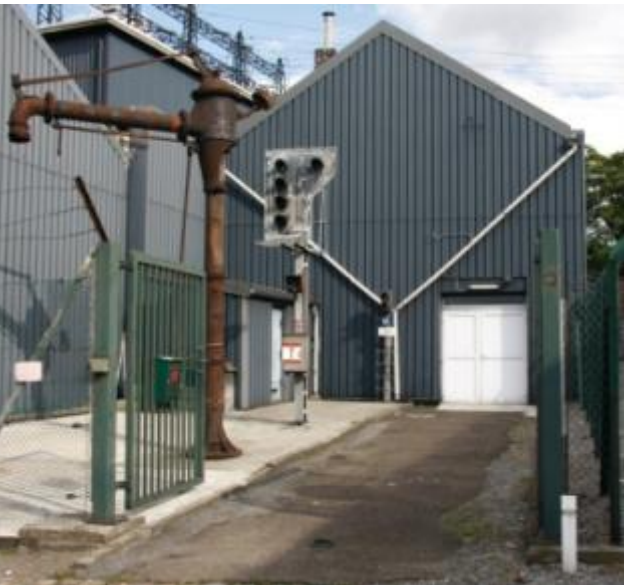

C'est fin 1980, début 1981, que le club a pu s'installer dans les anciens dortoirs des machinistes de la gare de Voroux-Goreux.

Déjà à l'époque, ce n'est qu'après des travaux d'aménagement que le grand réseau a vu le jour. Le local ne comprenait que deux pièces. La première servait de salle-bar avec quelques tables, l'autre pièce était entièrement consacrée au réseau. Quelques mois après cette installation, le club participait déjà à sa première exposition « Les 1000 et 1 p'tits trains » dans le cadre du « Salon Liégeois des arts ménagers + bricolage » au Hall des foires de Coronmeuse (du 21 mars au 5 avril 1981). Après cette aventure, le club a conçu et construit son premier grand réseau.

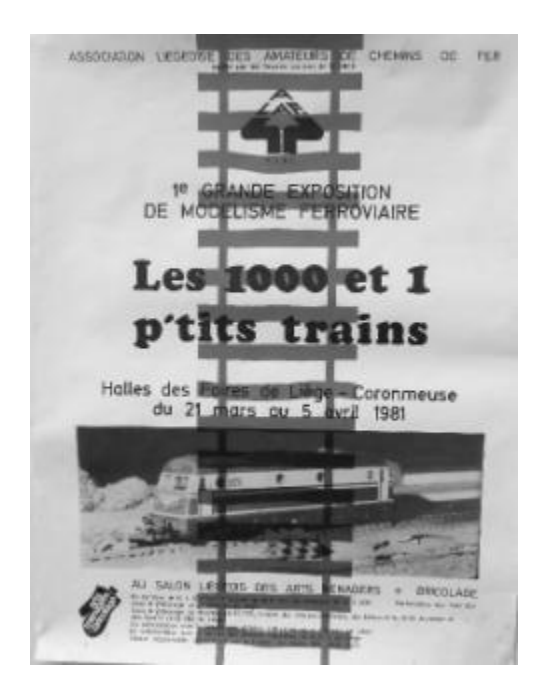

Le club a vécu à Voroux de belles années, mais le ciel s'est assombri dans les années nonante. Des rumeurs d'expulsion de notre club planent depuis un certain temps. La SNCB, propriétaire des locaux, envisage d'installer la base de travaux LGV 2 (entre Leuven et Ans).

Afin de ne pas être surpris et de devoir déménager notre réseau dans l'urgence, les membres du comité se sont mis à la recherche d'un

autre local. La solution est venue d'Alphonse Volders. Le fournisseur d'électricité bien connu dans notre région (Electrabel) possédait un local à Ougrée. Il servait de dépôt de matériel et était assez vétuste. Celui-ci était à vendre, sinon il était destiné à la démolition.

Après une assemblée générale extraordinaire et une visite du local d'Ougrée, l'AG a décidé de l'acheter et de commencer les travaux. Afin d'aider le club financièrement, une souscription avait été ouverte auprès des membres. Avec les économies et les souscriptions reçues, le club a pu mener à bien les travaux et offrir à notre association le superbe local que vous connaissez.

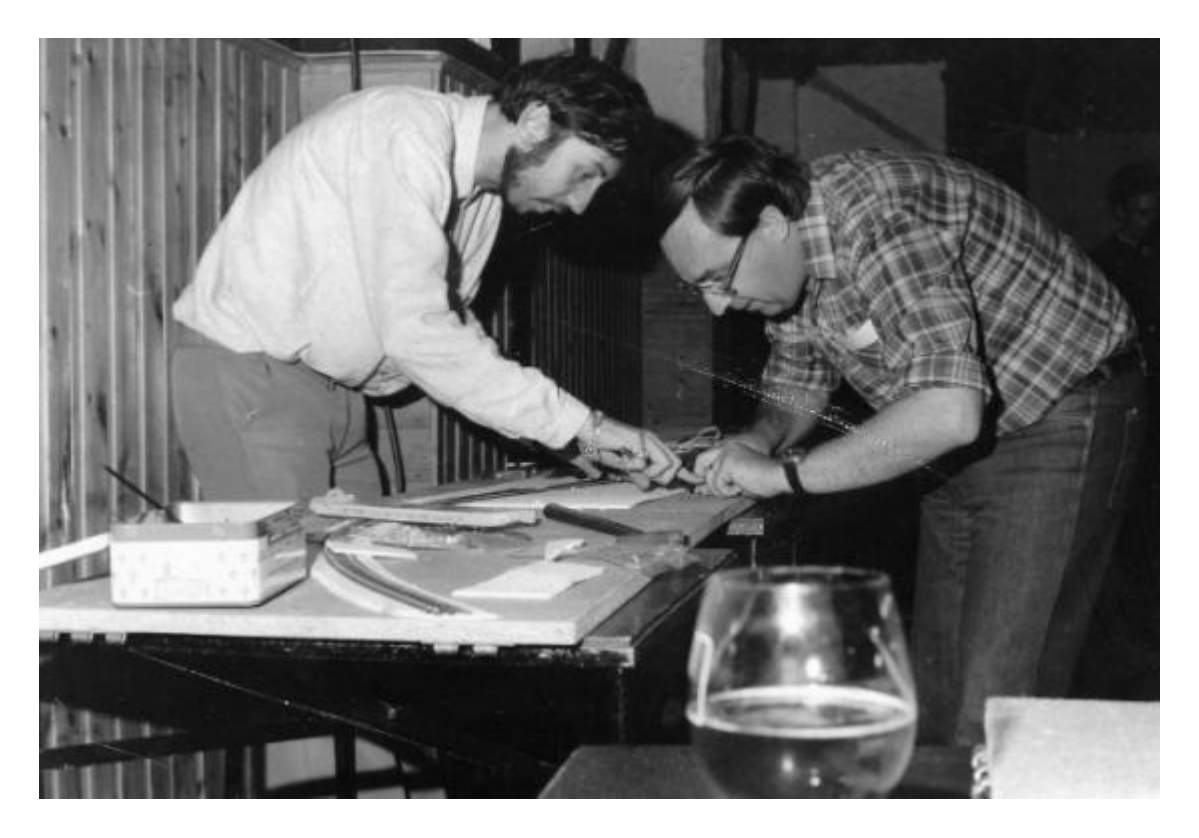

Avant de débuter le « Grand Réseau », le club en a construit un premier à voie unique. Celui-ci a été exposé au Hall des foires de Coronmeuse pour « Les  $1000$  et  $1$  p'tits trains ». A vous de reconnaître sur ces photos des membres qui sont actuellement chez nous.

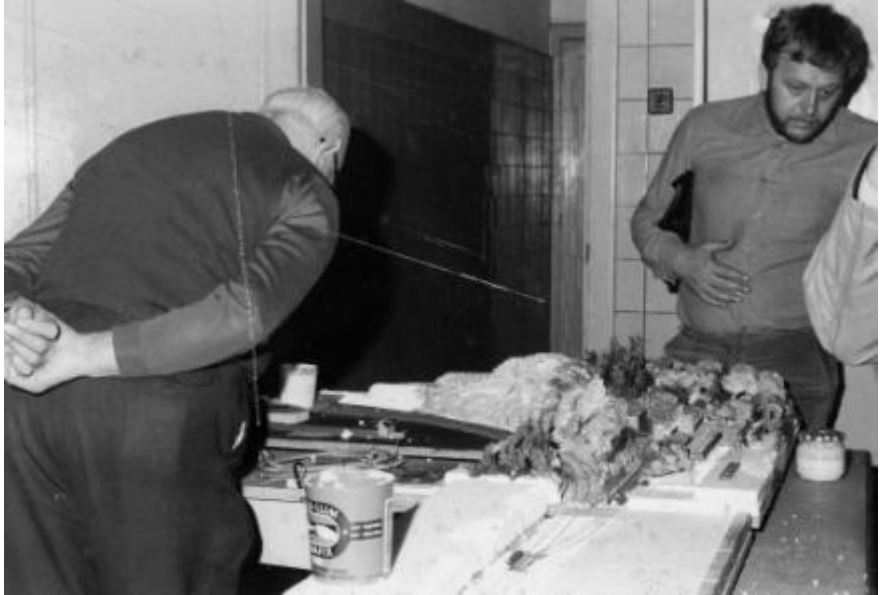

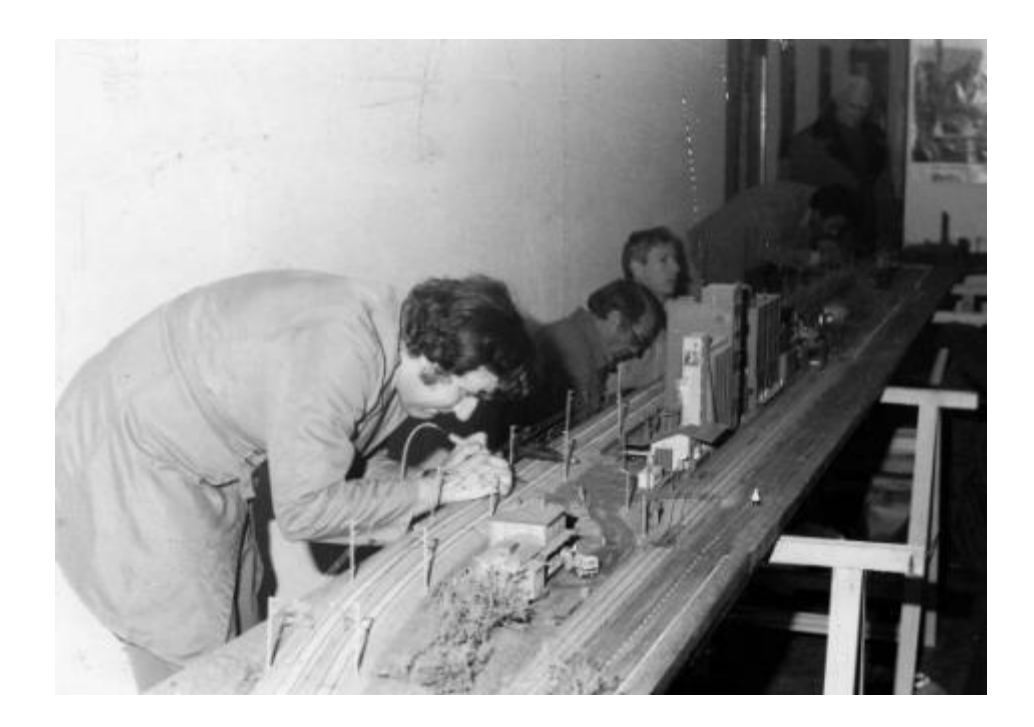

Ci-dessous un coin qui existe toujours sur notre réseau Vous avez trouvé ?

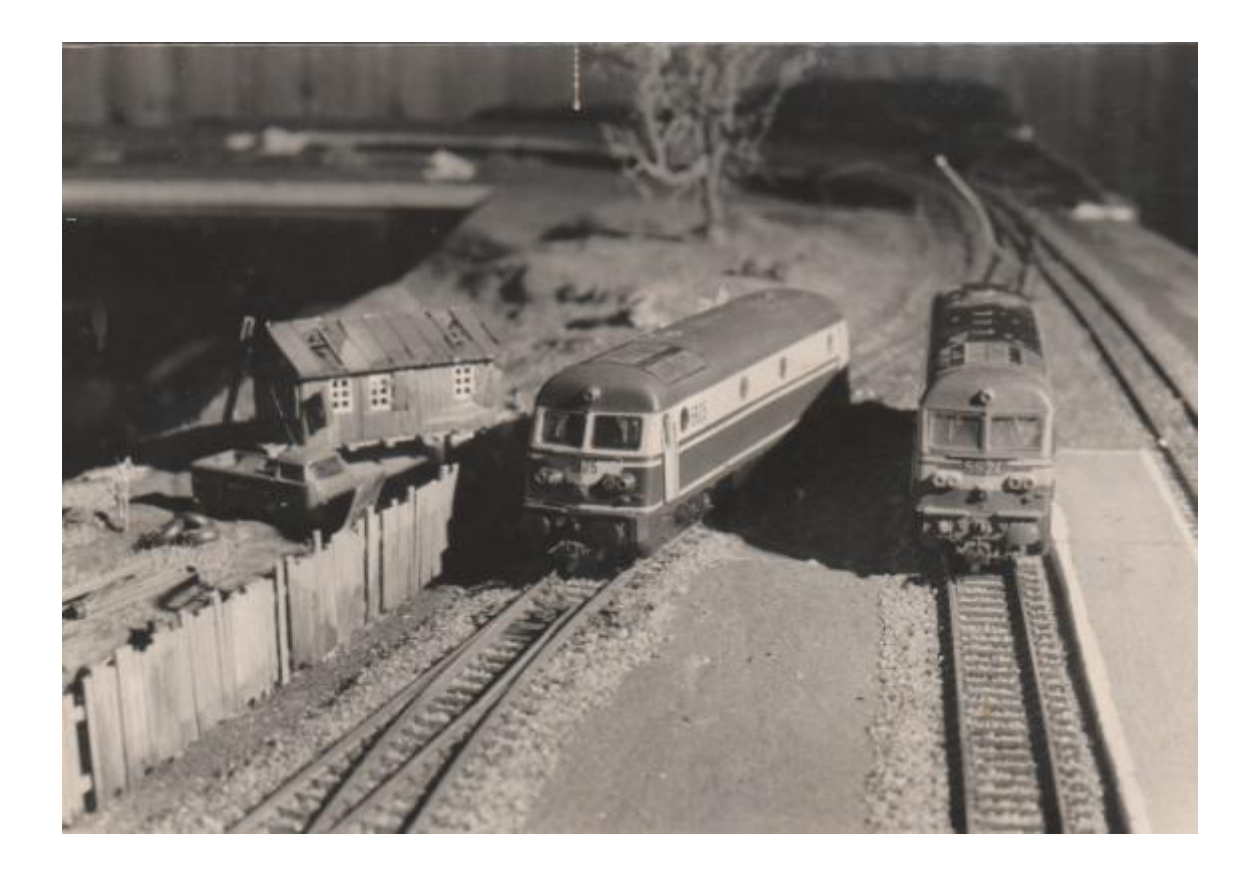

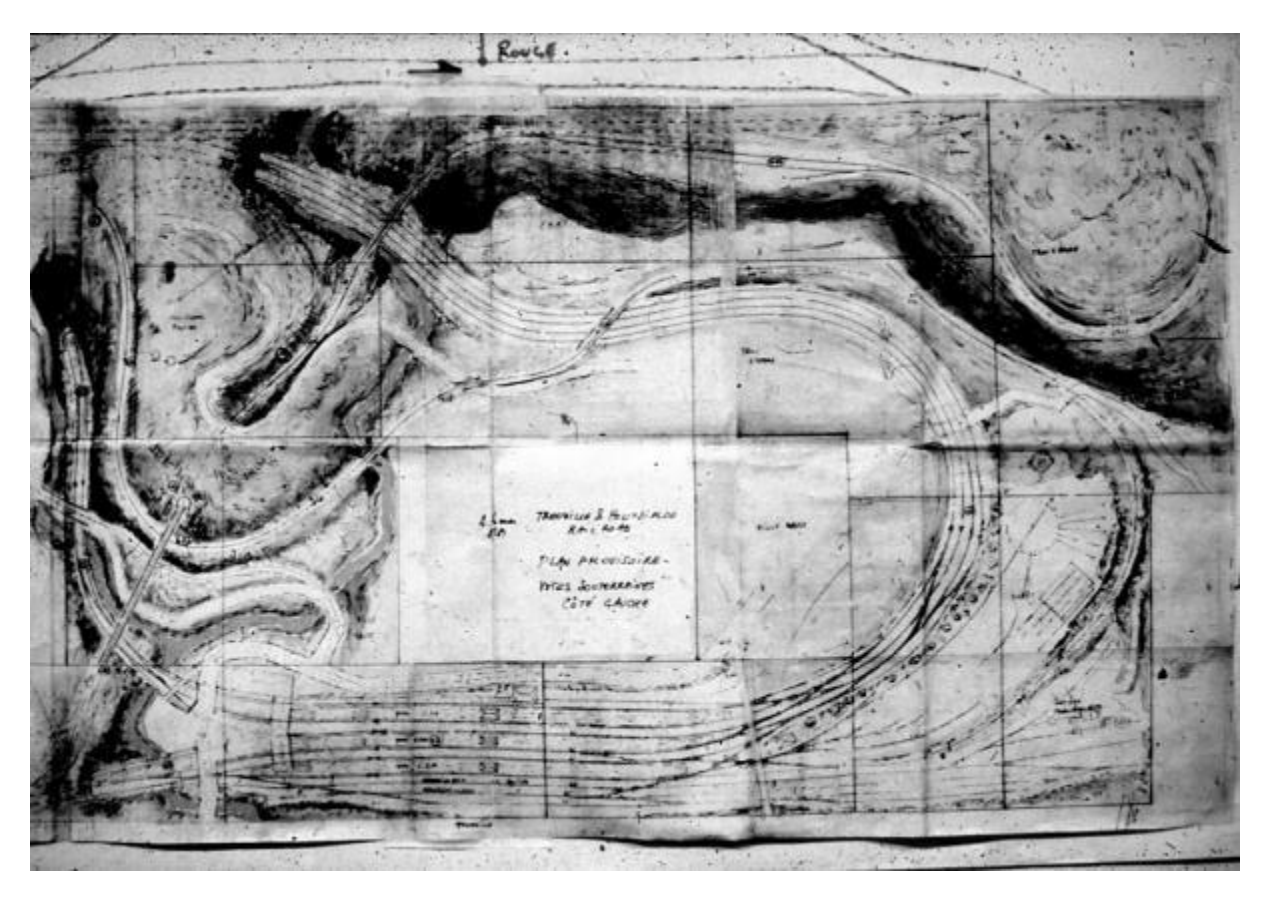

Le plan du « Grand Réseau » qui est devenu à Ougrée l'ancienne partie.

Ci-dessous le châssis de ce réseau.

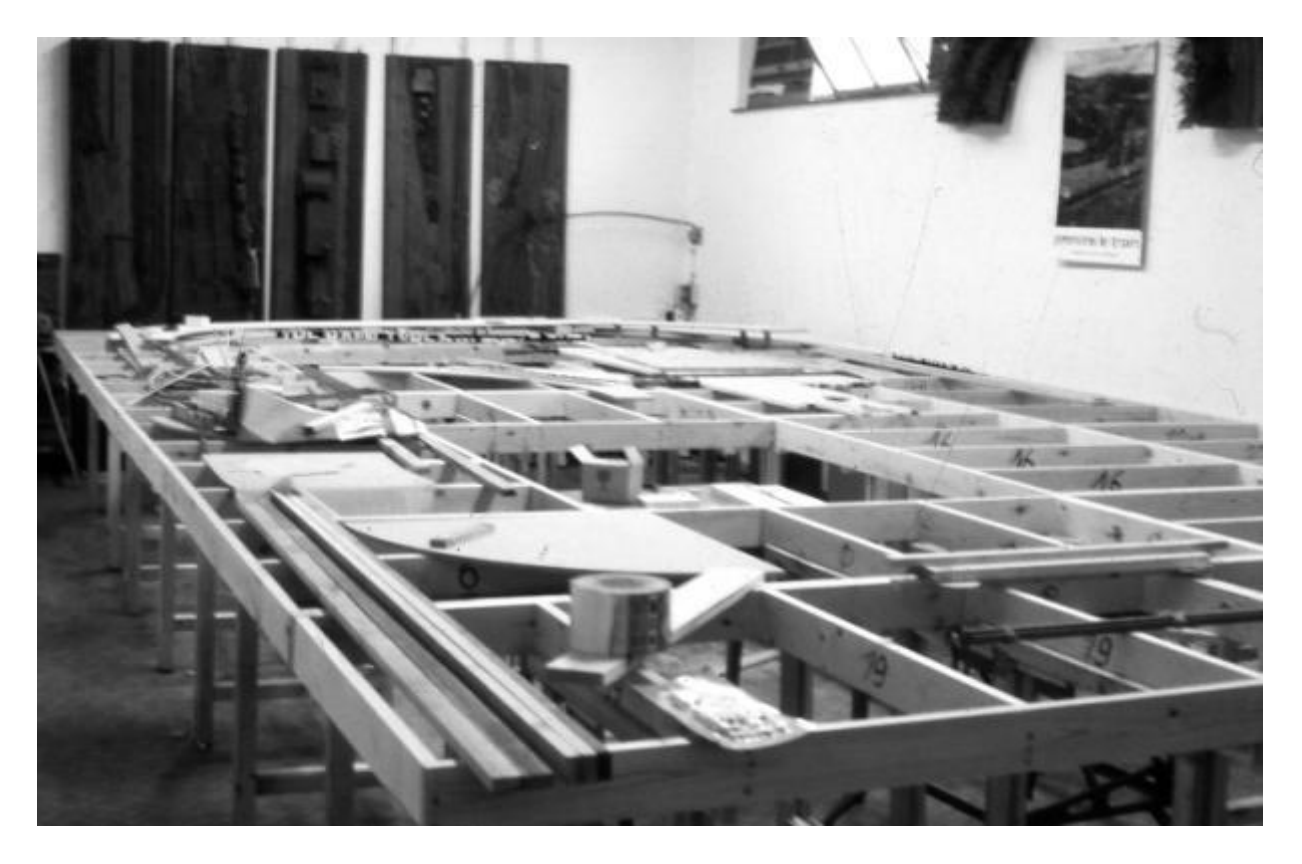

Le réseau est déjà bien avancé.

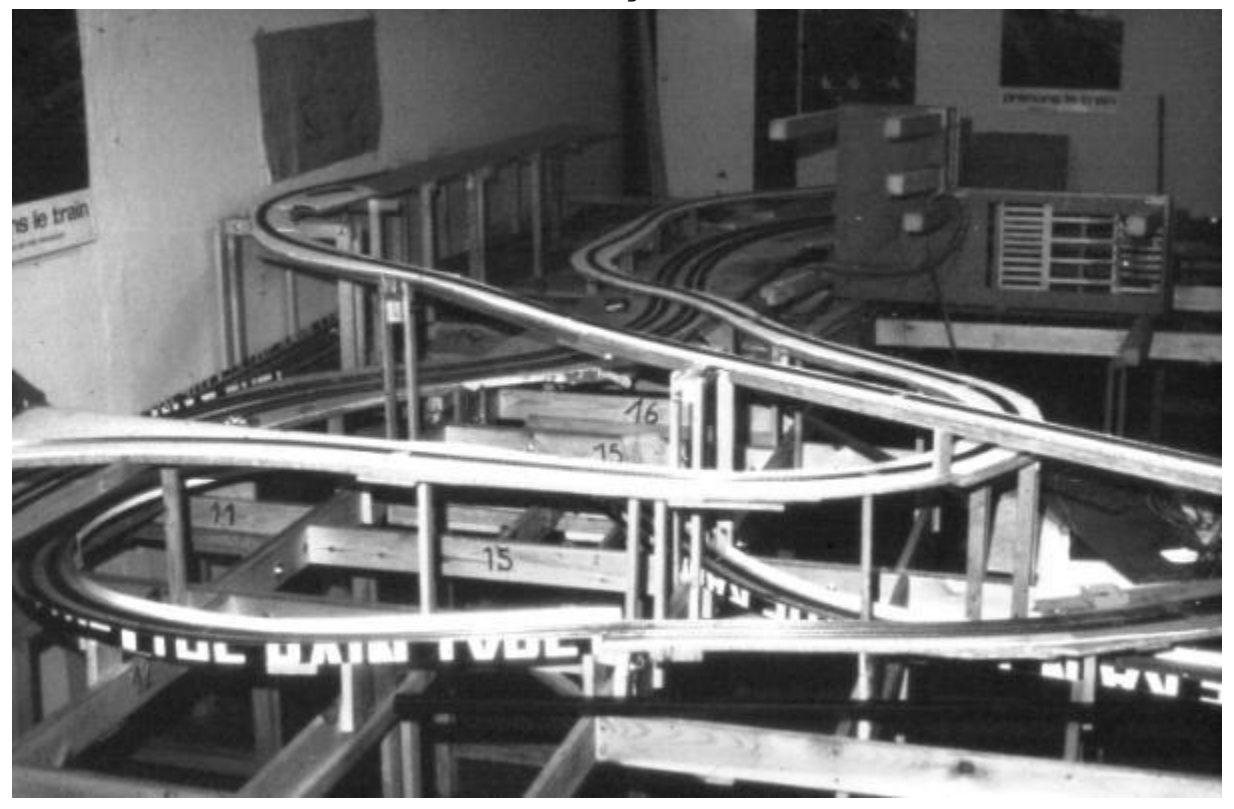

Quelques années plus tard, le réseau est entièrement démonté et attend les déménageurs.

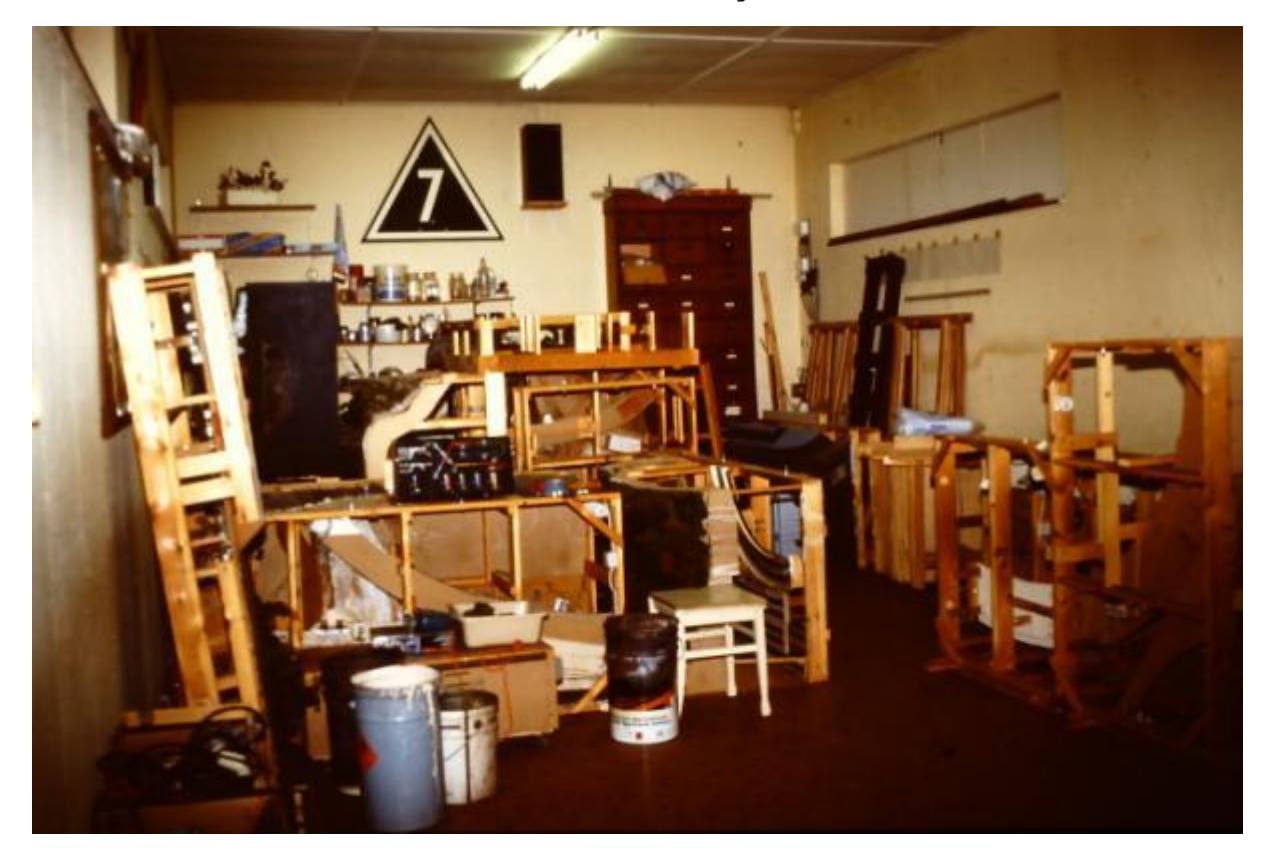

Les gros moyens avaient été prévus pour le déménagement afin de ne rien endommager.

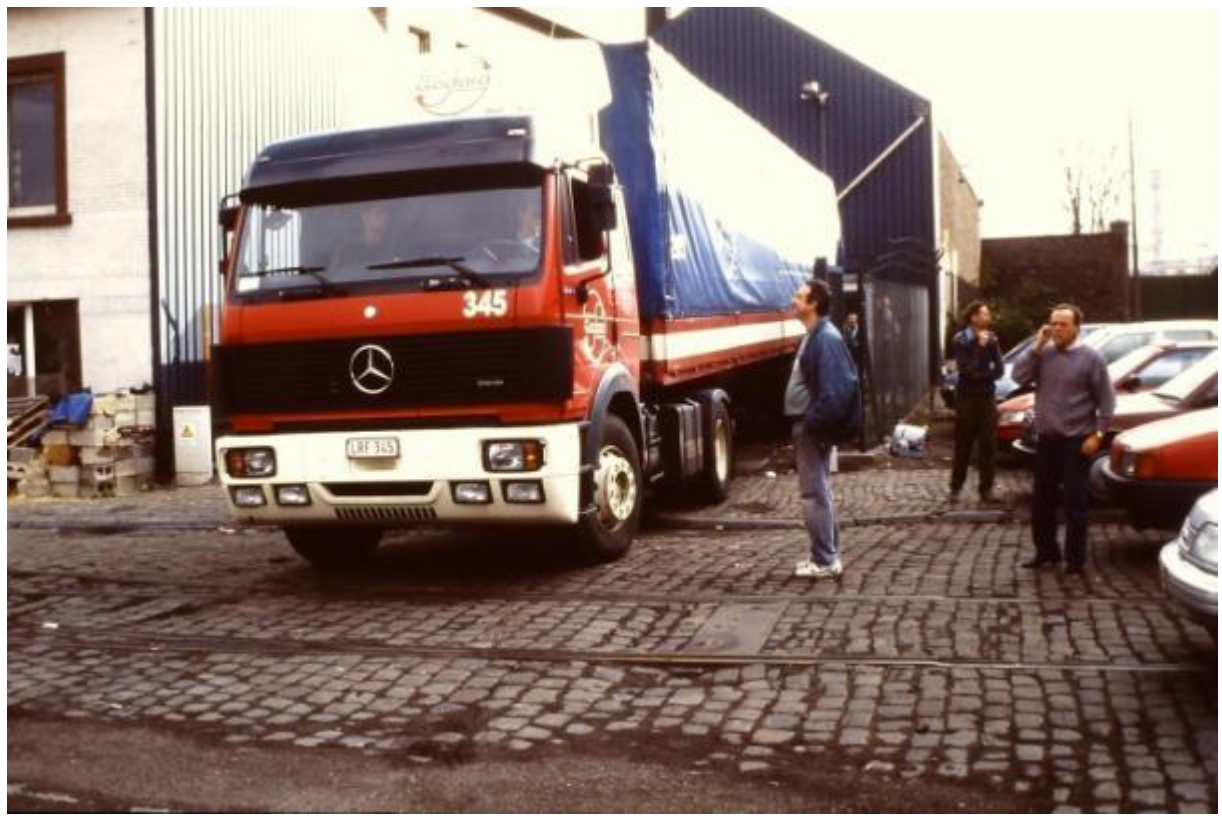

Quelques semaines plus tard, le réseau est en partie remonté.

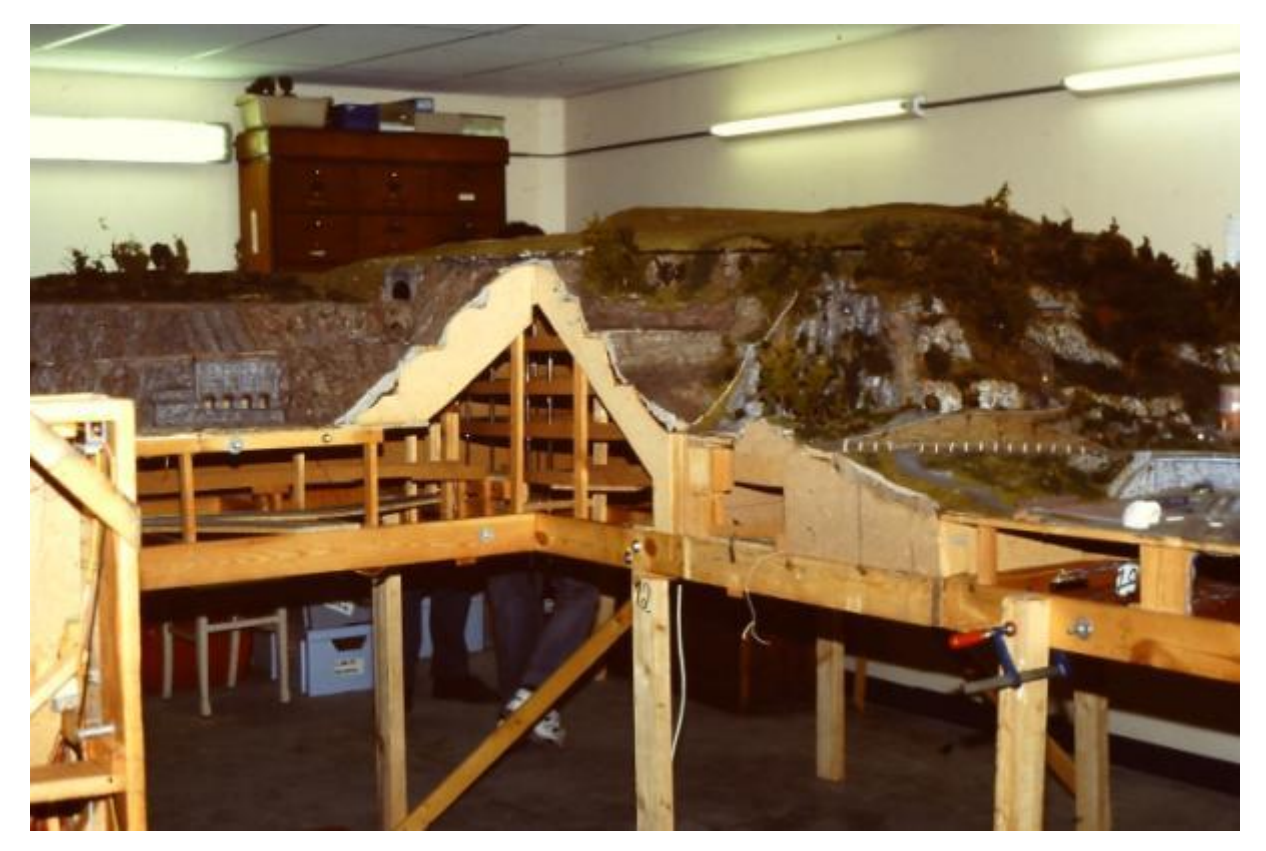

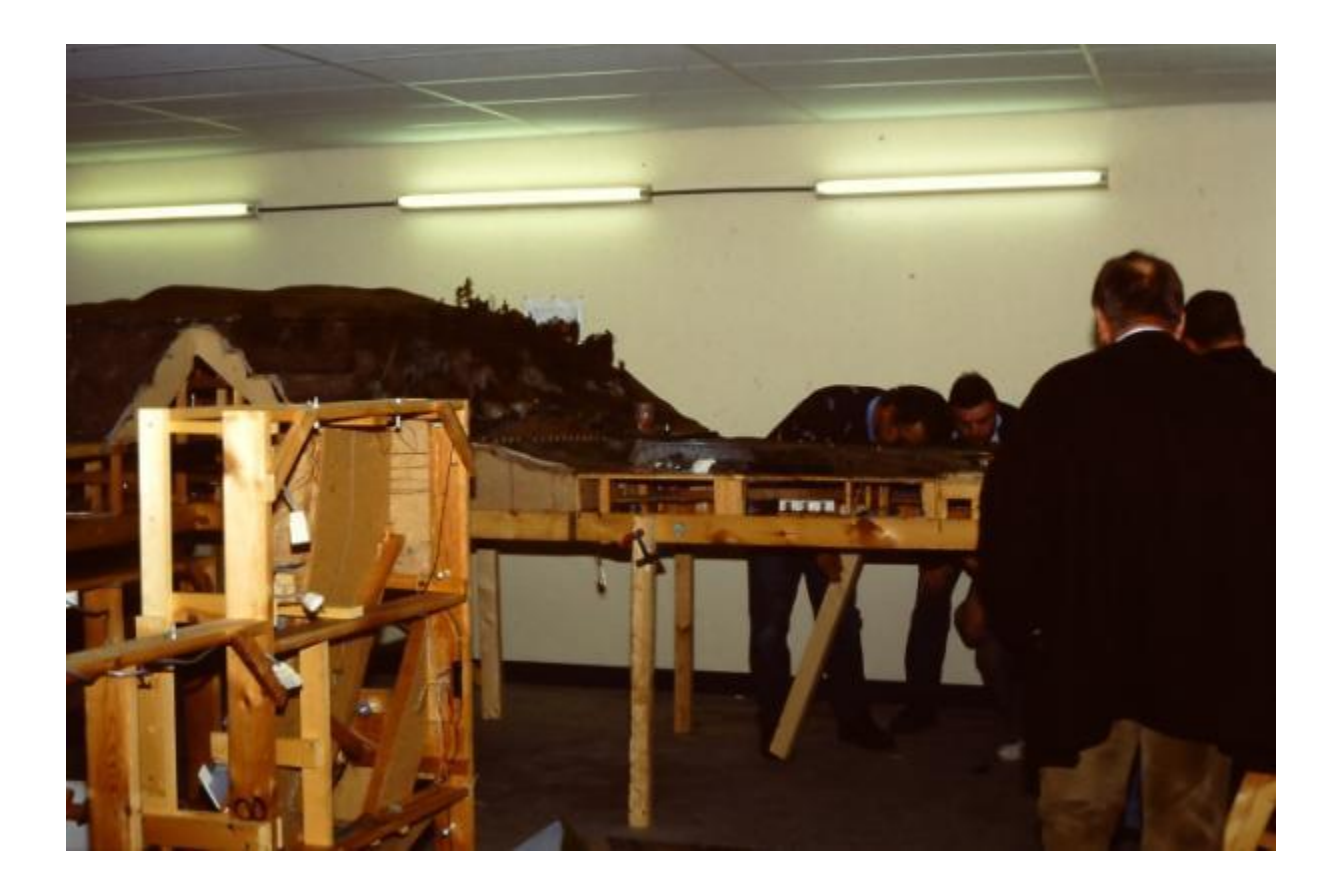

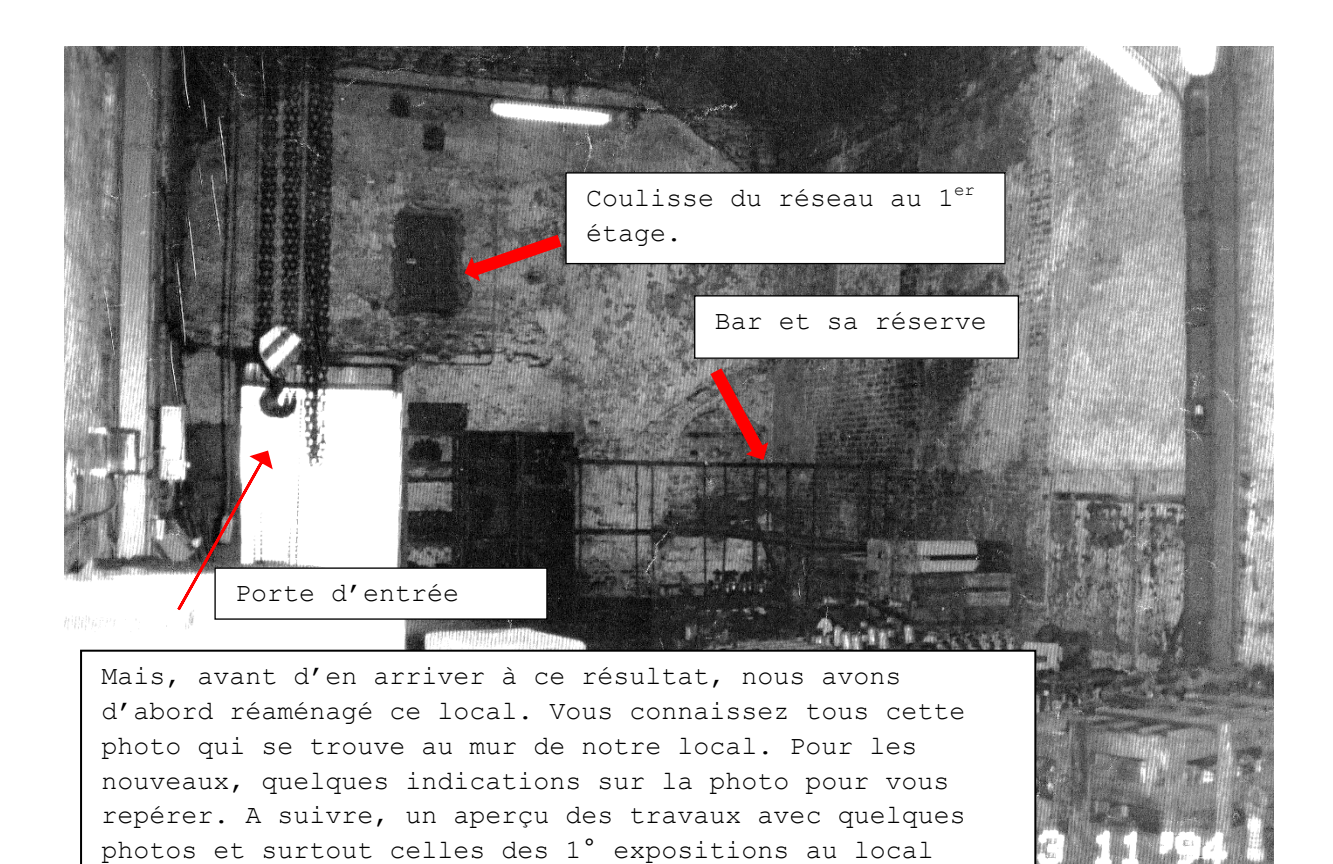

d'Ougrée. JFM

### **Calendrier des projections**

**Le mercredi 1 avril 2015** : Notre ami Lucien Genet nous présente un film sur les plus anciennes locomotives électriques allemandes de l'E04 à l'E94.

**Le mercredi 6 mai 2015** : Entre Ciney Purnode, en passant par le magnifique village condruzien de Spontin, la vallée du Bocq et son chemin de fer touristique à vapeur nous est présenté dans un documentaire prêté par Xavier Leemans.

**Le mercredi 3 juin 2015** : Pompon nous présente un ensemble de petits films, à travers l'Europe et l'Afrique : un voyage à travers Salzbourg la romantique , la riviera anglaise , l'écosse magique et pour finir la " Garden route " en Afrique du Sud.

**Le mercredi 1 juillet et le 5 août 2015,** soirées libres, pas de projection.

Le programme qui vous est présenté est toujours susceptible d'être *modifié. Merci de votre compréhension en cas de changement.*

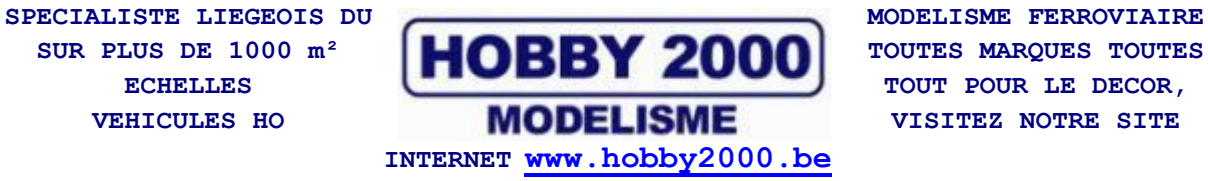

**QUAI DE LA BOVERIE 78 4020 LIEGE TEL : 04/341.29.87 FAX : 04/343.66.03**

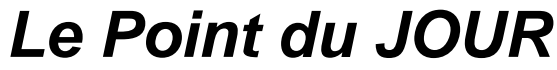

**Librairie-Papeterie-Lotto Service photocopie : -noir/blanc/couleur numérique -plastification -reliure spirale** Rue de la Station, 68 4430 ANS Site : http://www.lepointdujour.be Tel.04/246.13.97 e-mail : lib**[lepointdujour@skynet.be](mailto:lepointdujour@skynet.be)**